## **หลักสูตร Autodesk Fusion 360**

## CAM for Post Processor

#### *ระยะเวลาในการอบรม: 2 วัน*

*หลักสูตรนี้เหมาะสำหรับผูที่สนใจที่จะตองการ เรียนรูในการแกไขโพสต (Post Processor) ซึ่งเนื้อหาของหลักสูตรนี้ผูเรียนจะไดเรียนรู เนื้อหาที่จะครอบคลุมถึงความรูเบื้องตนเกี่ยว กับ Post Processor การแกไข Post Processor ภาพรวม JavaScript (ภาษาที่ Post Processor ใชประมวลผล) และครอบคลุมเชิงลึกของ ฟงกชัน เชน onOpen, onSection และ onLinear เปนตน หลักสูตรนี้ผูเรียนจะไดเรียน รูผานแบบฝกหัดหลายรูปแบบซึ่งจะมีขอมูลที่ เปนประโยชนสำหรับการทำงานกับระบบ Post Processor ของ Autodesk* 

## 881, off off:  $891$  $[89, 9]$ [88] width:5,

### **เนื้ อหาของหลักสูตร**

- **ความรูเบื้องตนเกี่ยวกับ Post Processor**
- **การแกไข Post Processor Autodesk**
- **JavaScript Overview**
- **การใชคำสั่ง NC แบบ Manual NC**
- **การแกจุดบกพรองตัวประมวลผลโพสต**
- **Post Processor แบบหลายแกน**
- **การเพิ่มการสนับสนุนสำหรับการตรวจสอบ**

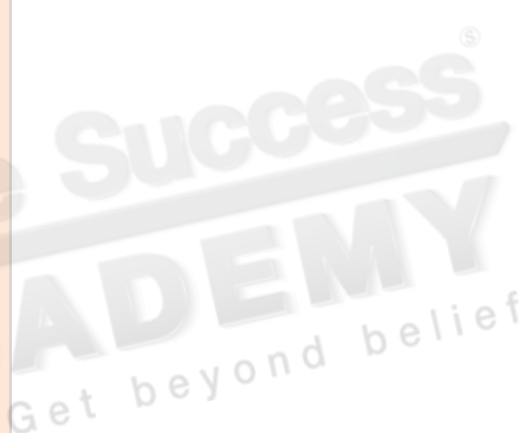

#### **คุณสมบัติของผู้เข้าอบรม**

**หลักสูตรนี้ผูใชควรมีพื้นฐานการใชโปรแกรม Autodesk Inventor CAM และ มีประสบการณ การเขียนโปรแกรมและมีความรูในขอกำหนด ของเคร�องมือเคร�องที่คุณจะสราง Post Processor**

## *สถานที่ อบรม*

บริษัท เอเบิล ซัคเซส จำกัด 188/1108 ซ.ร่มเกล้า 52/1 โครงการแอร์ลิงค์ พาร์ค ชั้ น 3 ถ.ร่มเกล้า แขวงคลองสามประเวศ เขตลาดกระบัง กทม. 10520 โทร. 02-101-9244 โทรสาร. 02-101-9245

Able Success Co., Ltd. 188/1108 Soi Romklao 52/1 Airlink Park Mall 3rd Floor, Romklao Rd., Khlong Sam Prawet, Lat Krabang, Bangkok 10520 Tel. 02-101-9244 Fax. 02-101-9245

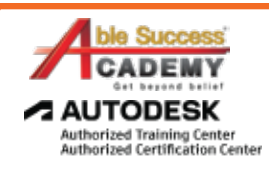

 $e$ lief

# **COURSE OUTLI**

#### DAY 1

#### *ความรูเบื้องตนเกี่ยวกับ Post Processor*

- **Post Processor คืออะไร?** •
- **การดาวนโหลดและติดตั้ง Post Processor** •
- **การแกไข Post Processor** •
- **การทดสอบหนวยประมวลผลกลาง Benchmark Parts** •

#### **การแก Post Processor จาก Autodesk**

- **การติดตั้ง Autodesk Post Processor Editor** •
- **Autodesk Post Processor Settings** •
- **คุณสมบัติ Autodesk Post Processor Editor** •
- **การเรียกใช / แกไขจุดบกพรอง** •

#### **JavaScript Overview**

- **JavaScript Syntax** •
- **ตัวแปร** •
- **ขอความแสดงเง�อนไข** •
- **ฟงกชัน** •

#### **Entry Functions**

- **การเขาถึงฟงกชันทั้งหมดมีเคร�องหมาย 'on' นำหนา** •
- **พารามิเตอร** •
- **ฟงกชันทั่วไป** •

#### D<sub>AY</sub> 2

#### *การใชคำสั่ง NC แบบ Manual NC*

 **การตั้งคาในริบบอนเมนูเพ�อเขาถึง Manual NC** •

#### **การแกจุดบกพรองตัวประมวลผล Post**

- **ภาพรวมของการแกจุดบกพรองตัวประมวลผล Post** •
- **การ debug โดยใชการตั้งคาตัวประมวลผล Post** •
- **ฟงกชันที่ใชกับการ debug** •

#### **Post Processor แบบหลายแกน**

- **การเพิ่มความสามารถแบบ Multi-Axis** •
- **การจัดการปญหาใน Post Processor** •
- **การหมุนกลับของแกน Rotary เม�อหมุนไปถึงขีดจำกัด** •

#### **การเพิ่มการสนับสนุนสำหรับการตรวจสอบ**

- **WCS Probing** •
- **Geometry Probing<br>Inspect Surface**<br>Get beyond belief •
- **Inspect Surface** •

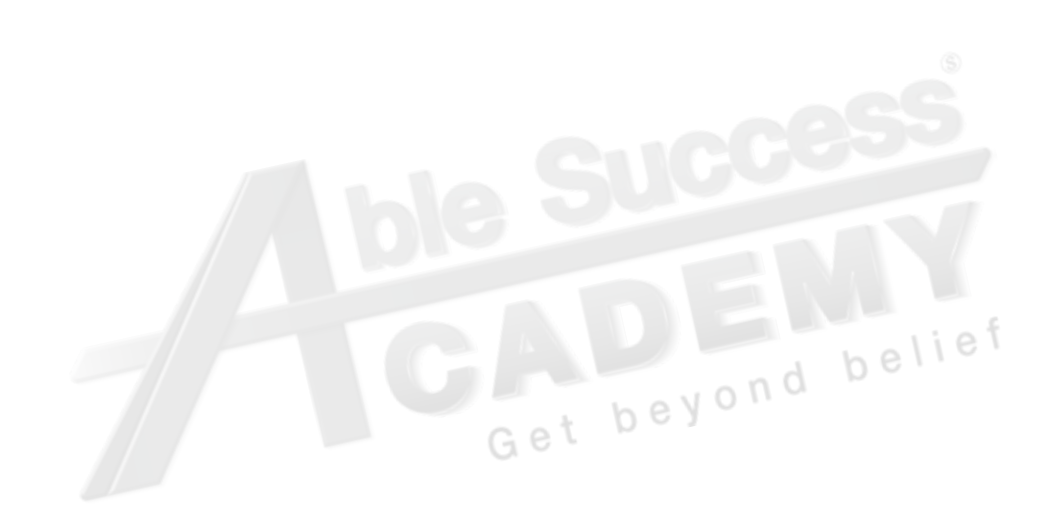

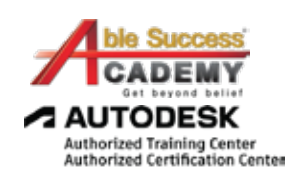

*Note: The suggested course duration is a guideline. Course topics and duration may be modified by the instructor based upon the knowledge and skill level of the course participants.*